Приложение \_\_\_\_ к ОПОП по специальности 08.02.08 Монтаж и эксплуатация оборудования и систем газоснабжения

### **КРАЕВОЕ ГОСУДАРСТВЕННОЕ БЮДЖЕТНОЕ ПРОФЕССИОНАЛЬНОЕ ОБРАЗОВАТЕЛЬНОЕ УЧРЕЖДЕНИЕ «КРАСНОЯРСКИЙ СТРОИТЕЛЬНЫЙ ТЕХНИКУМ»**

### **РАБОЧАЯ ПРОГРАММА УЧЕБНОЙ ДИСЦИПЛИНЫ ОП.13 Системы автоматизированного проектирования**

**Красноярск, 2018 г.**

Рабочая программа учебной дисциплины ОП.13 Системы автоматизированного проектирования разработана на основе Федерального государственного образовательного стандарта (далее – ФГОС) среднего профессионального образования (далее – СПО) 08.02.08, Монтаж и эксплуатация оборудования и систем газоснабжения, утвержденного приказом Министерства образования и науки Российской Федерации от 05.02.2018 №68, зарегистрирован Министерством юстиции Российской Федерации 26.02.2018, регистрационный № 50136.

**Организация-разработчик:** Краевое государственное бюджетное профессиональное образовательное учреждение «Красноярский строительный техникум»

**Разработчики:** Артемьева Анна Аркадьевна, преподаватель.

## **СОДЕРЖАНИЕ**

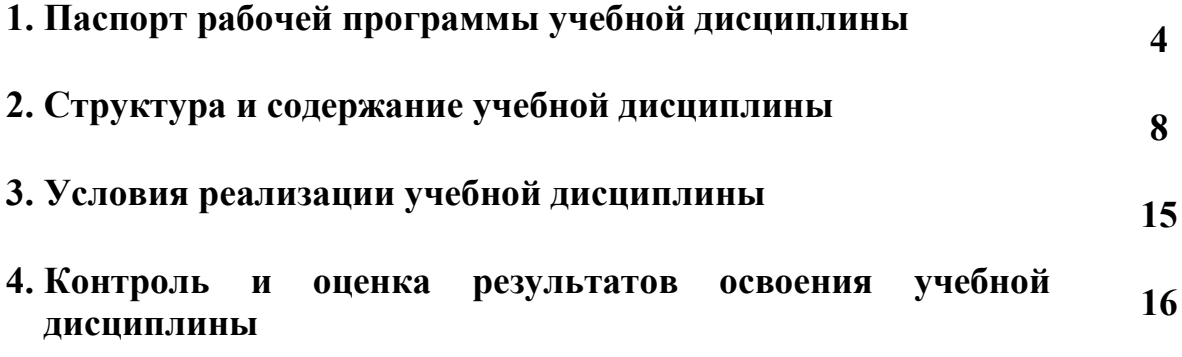

### **1. ПАСПОРТ РАБОЧЕЙ ПРОГРАММЫ УЧЕБНОЙ ДИСЦИПЛИНЫ ОП.13 Системы автоматизированного проектирования**

#### **1.1 Область применения программы**

Рабочая программа учебной дисциплины ОП.13 Системы автоматизированного проектирования является обязательной частью основной профессиональной образовательной программы в соответствии с ФГОС 08.02.08, Монтаж и эксплуатация оборудования и систем газоснабжения, укрупненной группы специальности 08.00.00 Техника и технологии строительства.

#### **1.2. Место дисциплины в структуре основной образовательной программы**

Учебная дисциплина ОП.13 Системы автоматизированного проектирования входит в состав общепрофессионального учебного цикла образовательной программы.

#### **1.3. Цель и планируемые результаты освоения дисциплины:**

В рамках программы учебной дисциплины обучающимися осваиваются умения и знания:

знания: основные этапы решения задач с помощью электронно-вычислительных машин и средств САПР; технологию поиска информации; технологию освоения пакетов прикладных программ.

умения: применять программное обеспечение, компьютерные и телекоммуникационные средства в профессиональной деятельности; отображать информацию с помощью принтеров, плоттеров и средств мультимедиа.

В результате изучения дисциплины обучающийся осваивает элементы компетенций:

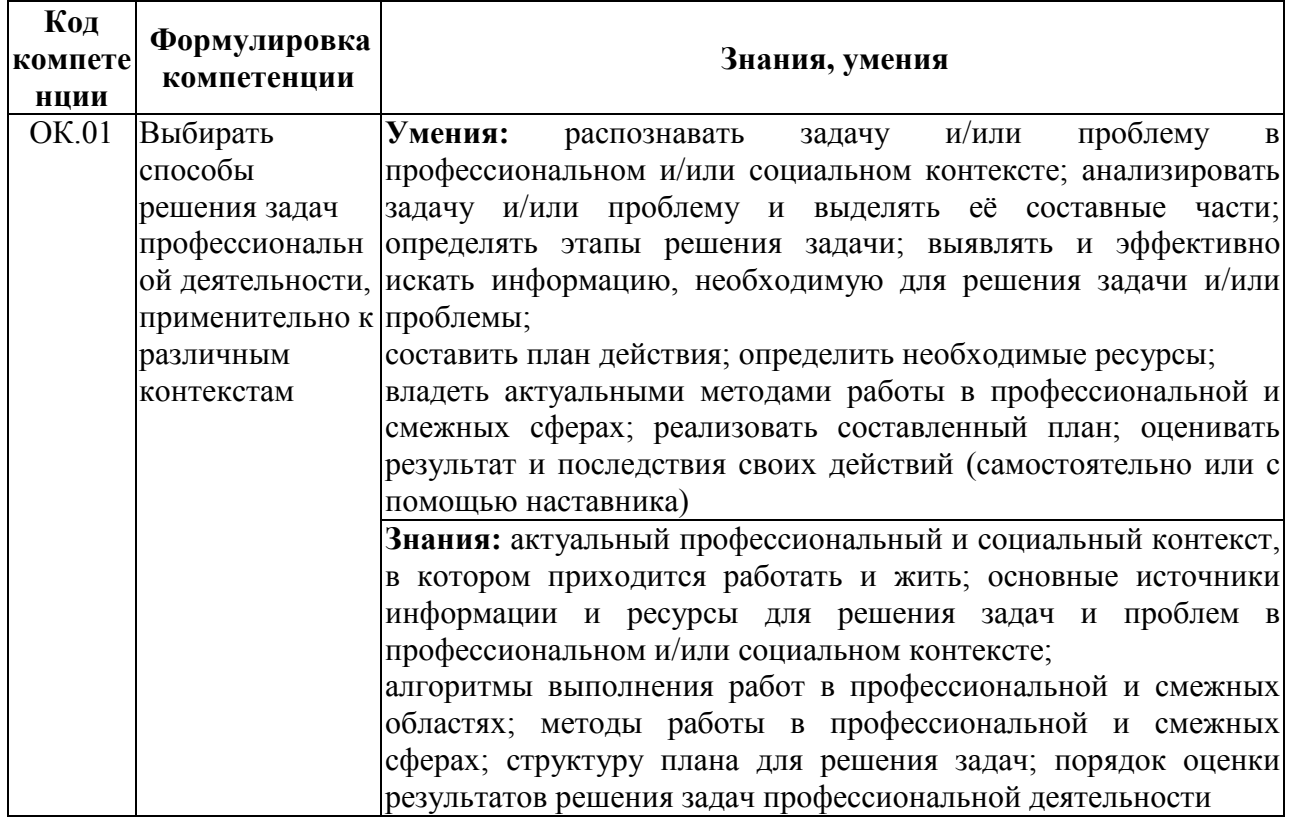

Общие компетенции:

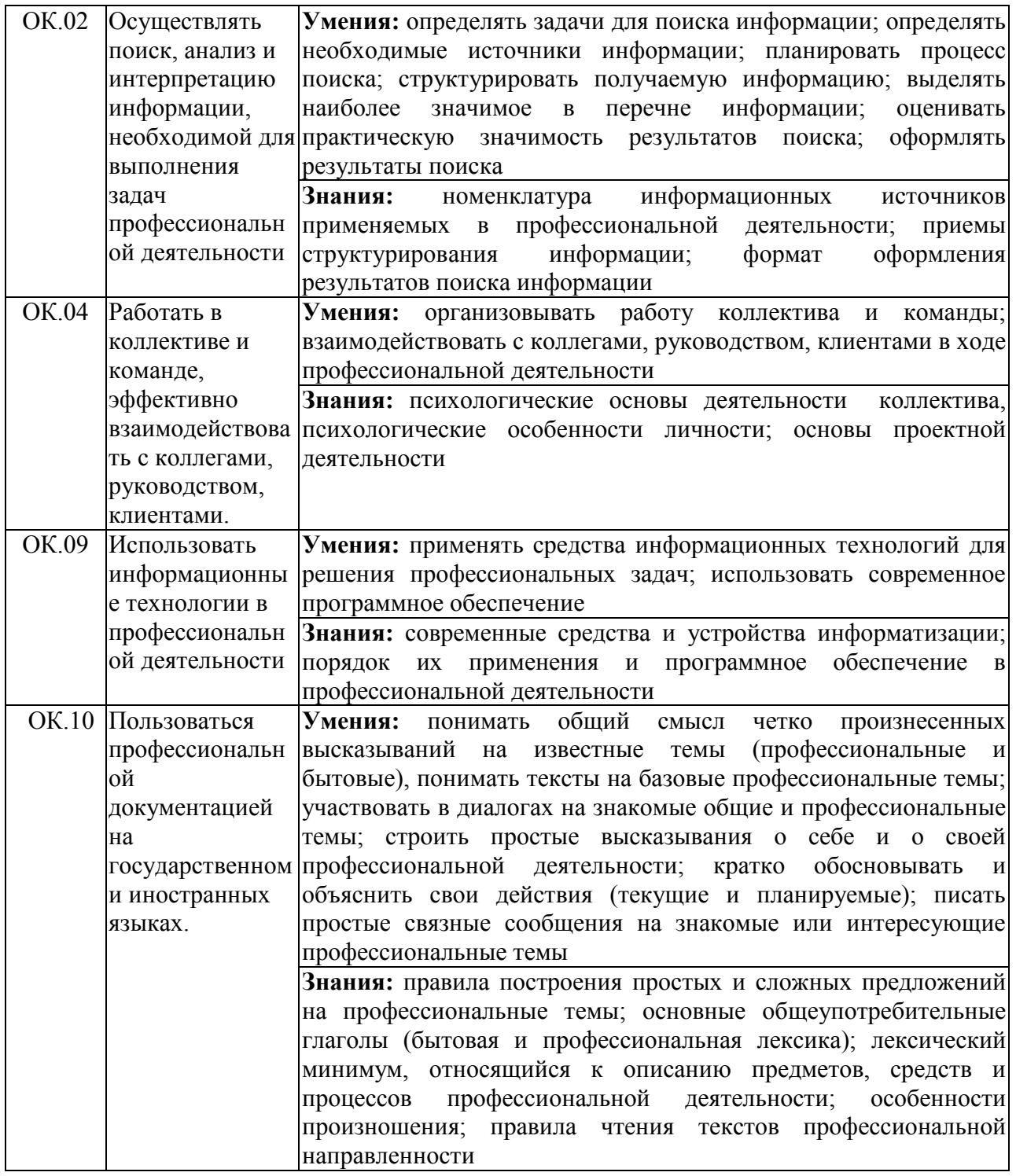

# Профессиональные компетенции

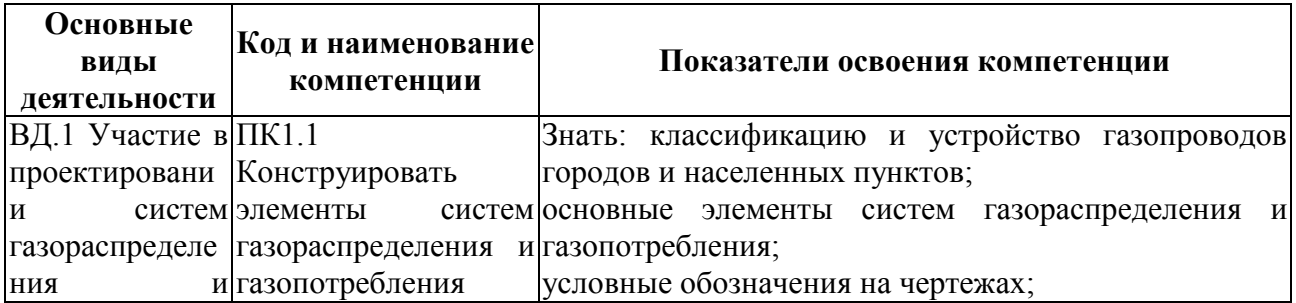

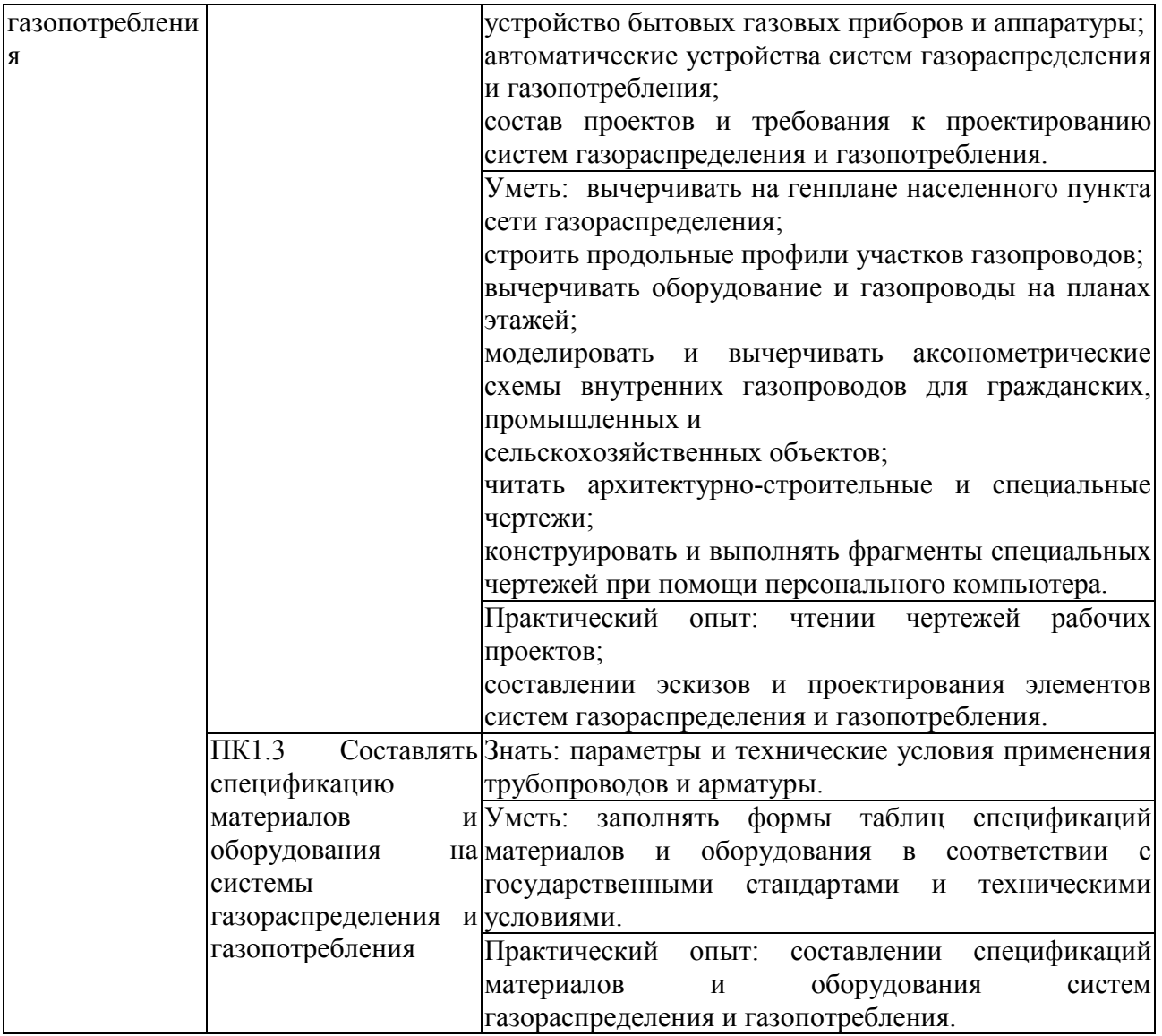

### **1.4. Использование часов вариативной части ОПОП**

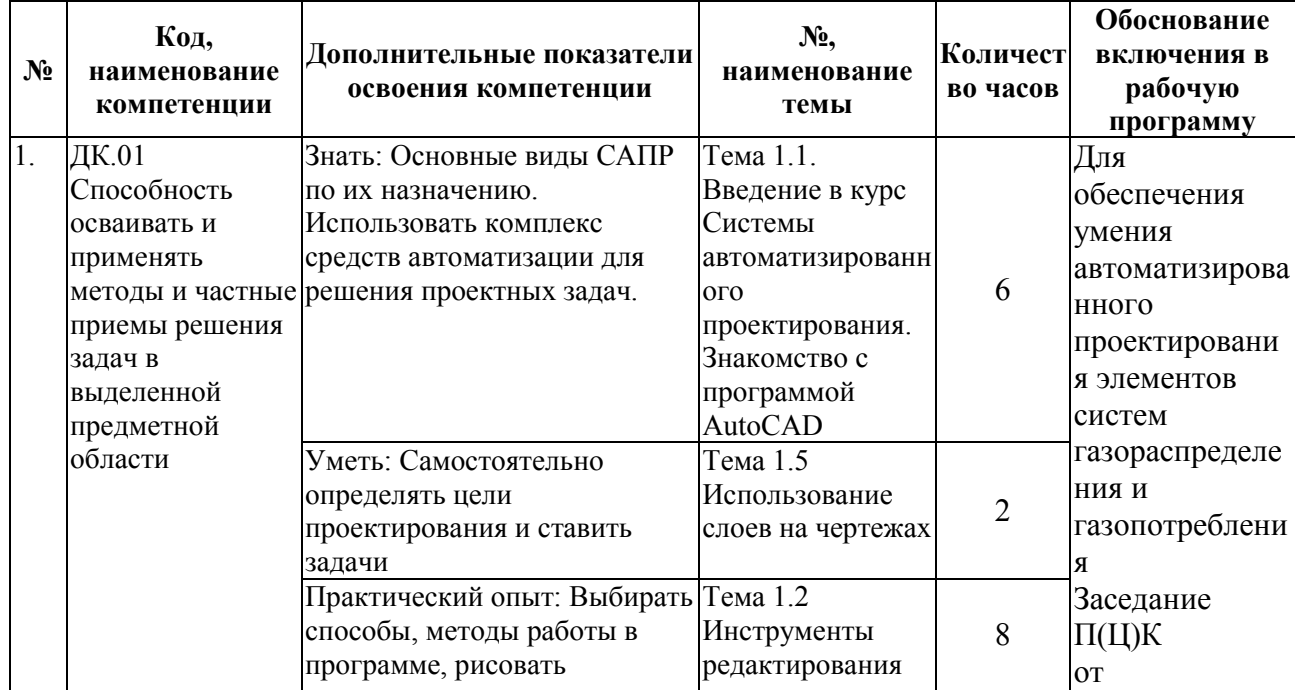

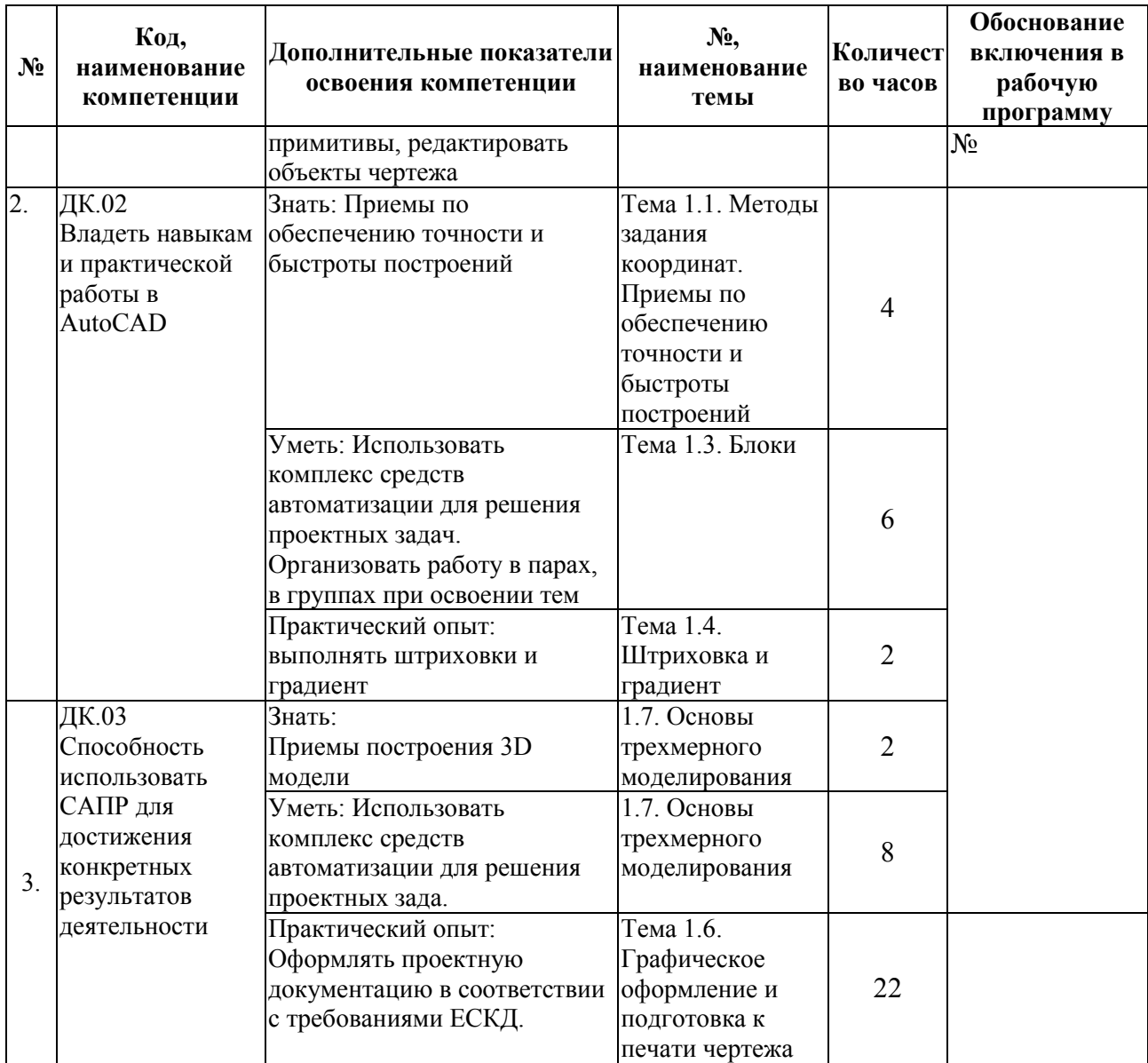

## **2. СТРУКТУРА И СОДЕРЖАНИЕ УЧЕБНОЙ ДИСЦИПЛИНЫ**

## **2.1. Объем учебной дисциплины и виды учебной работы**

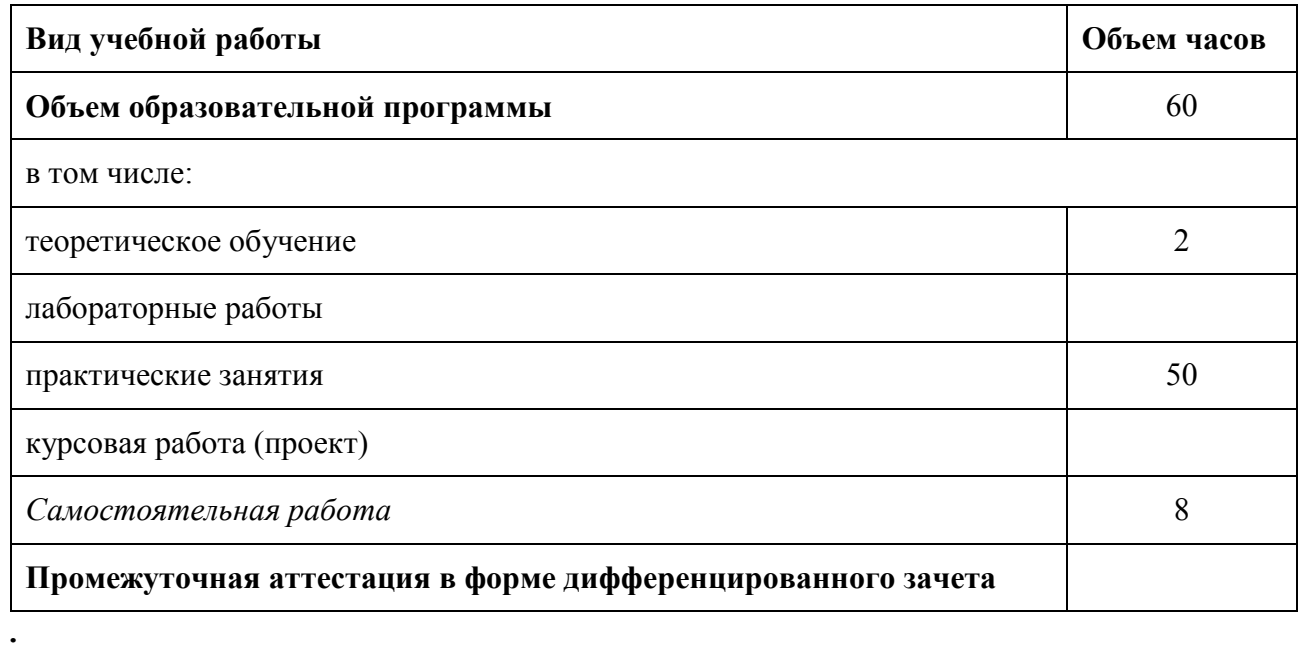

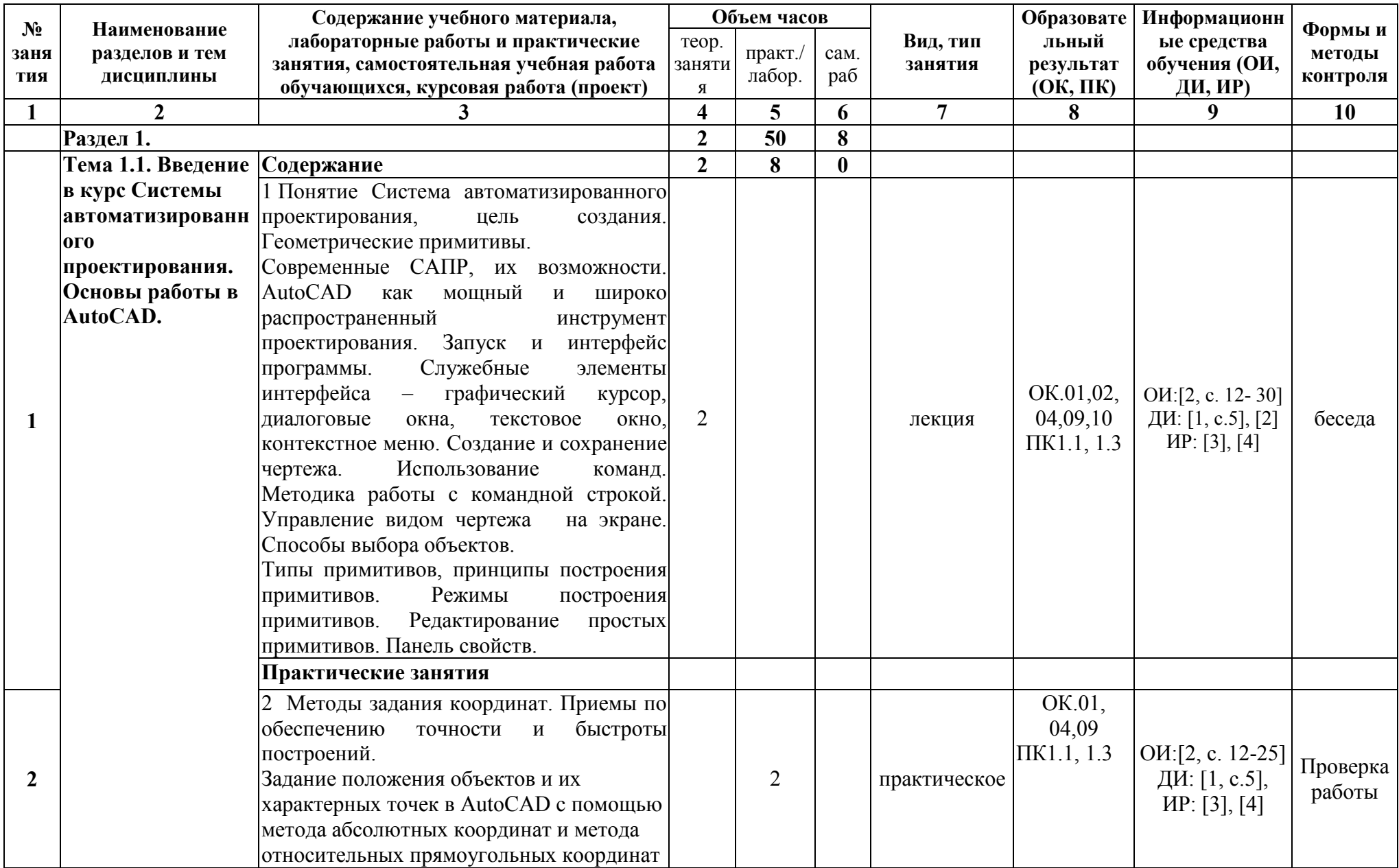

## 2.2. Тематический план и содержание учебной дисциплины

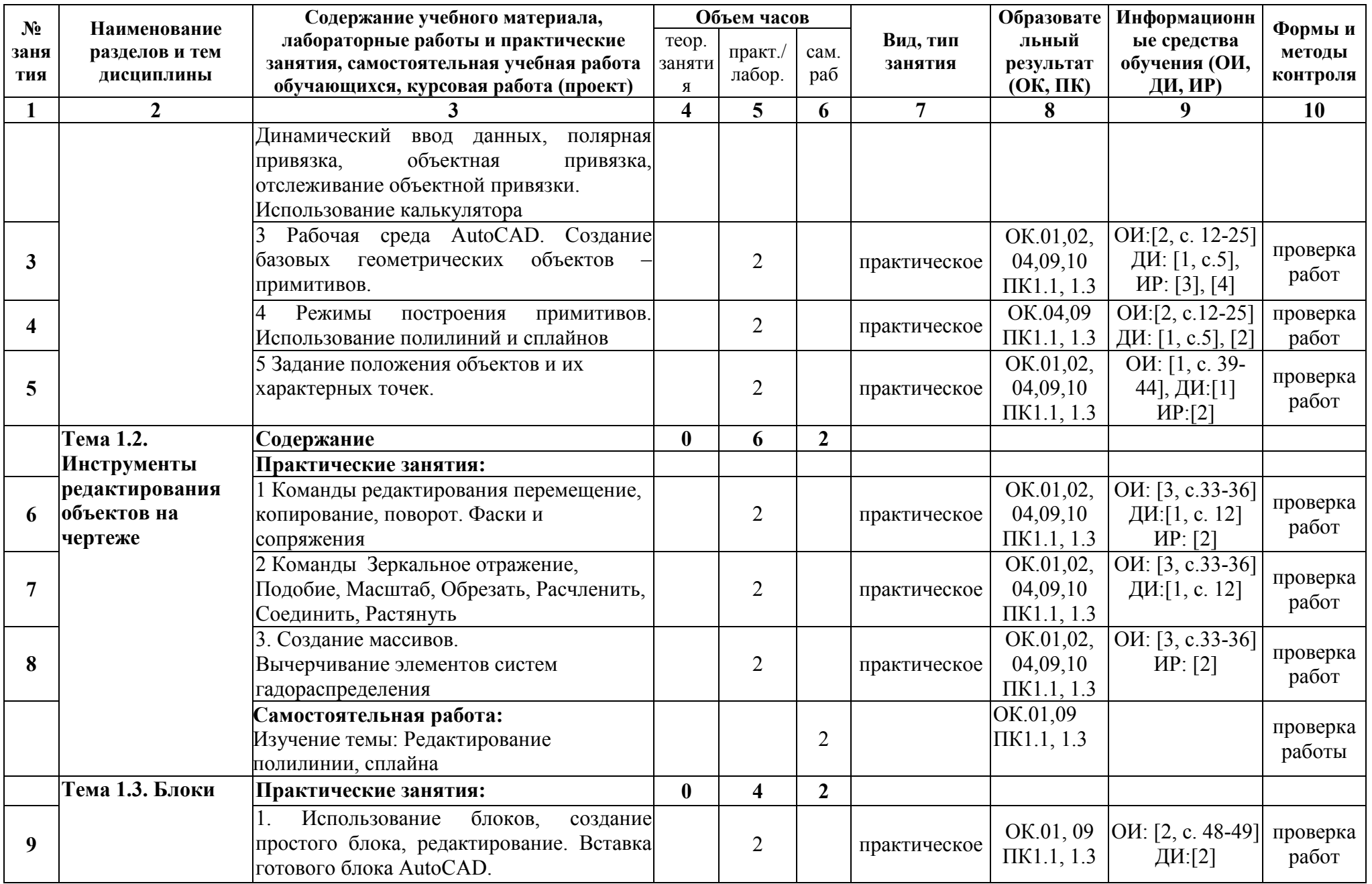

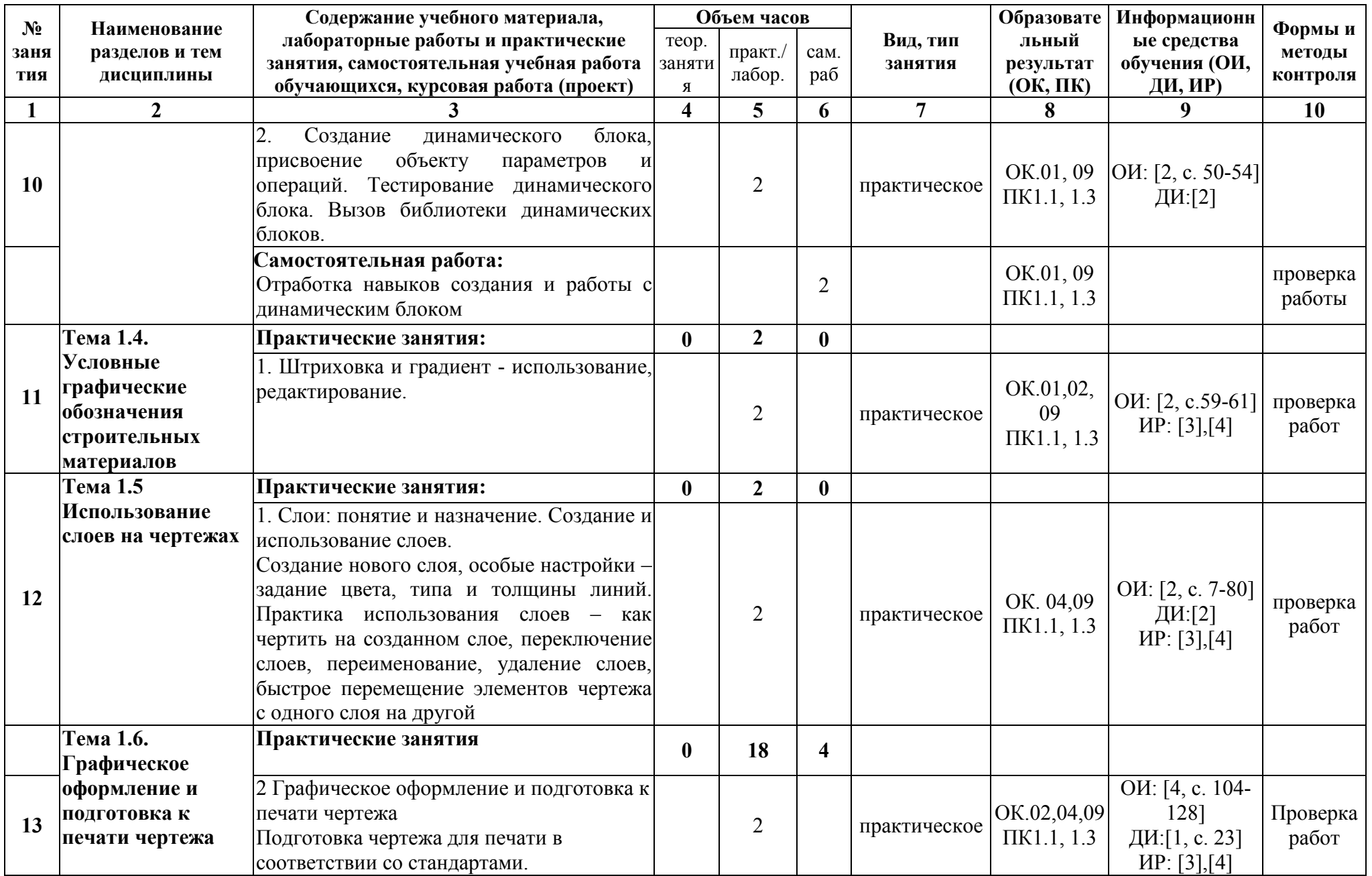

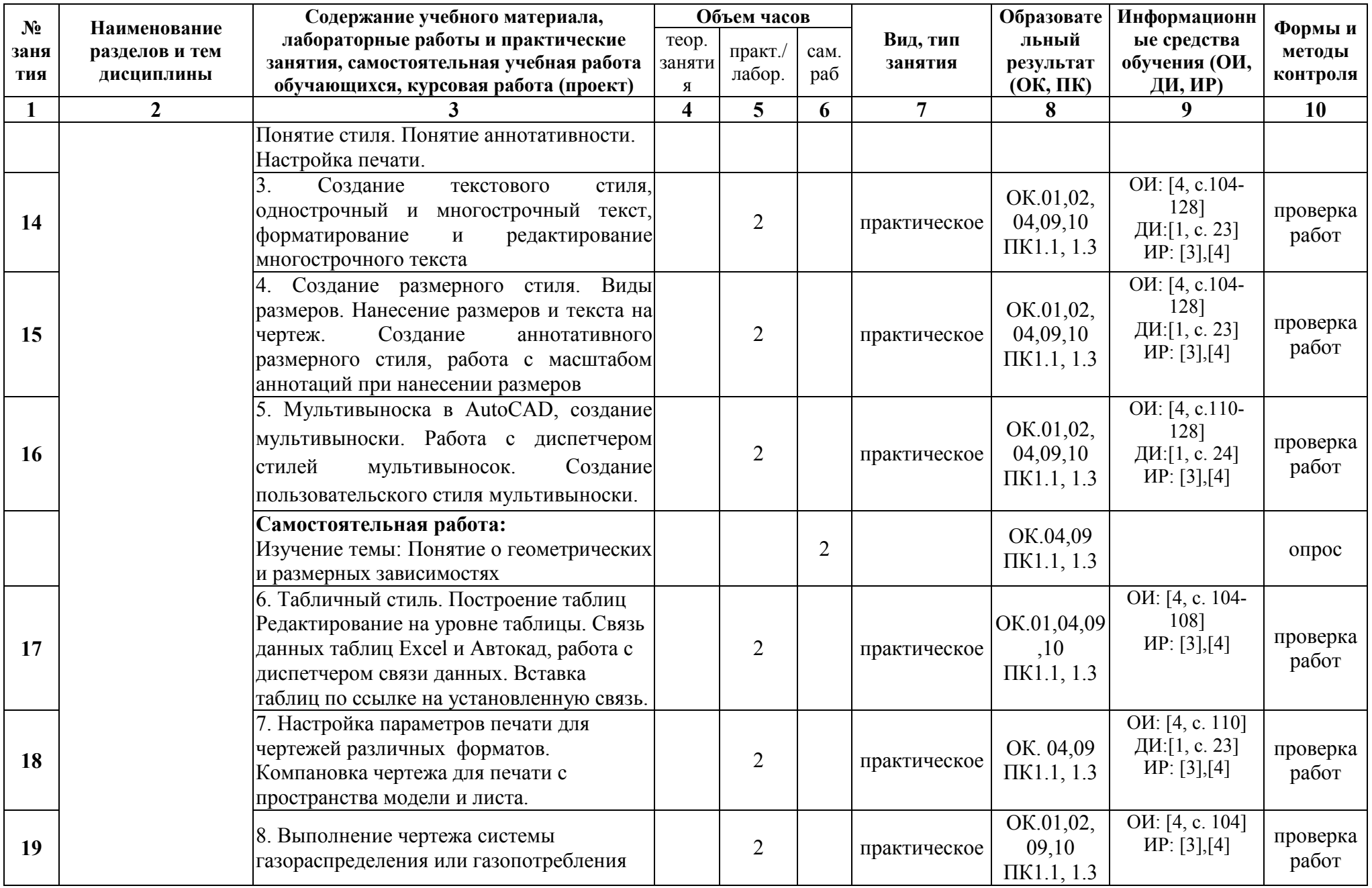

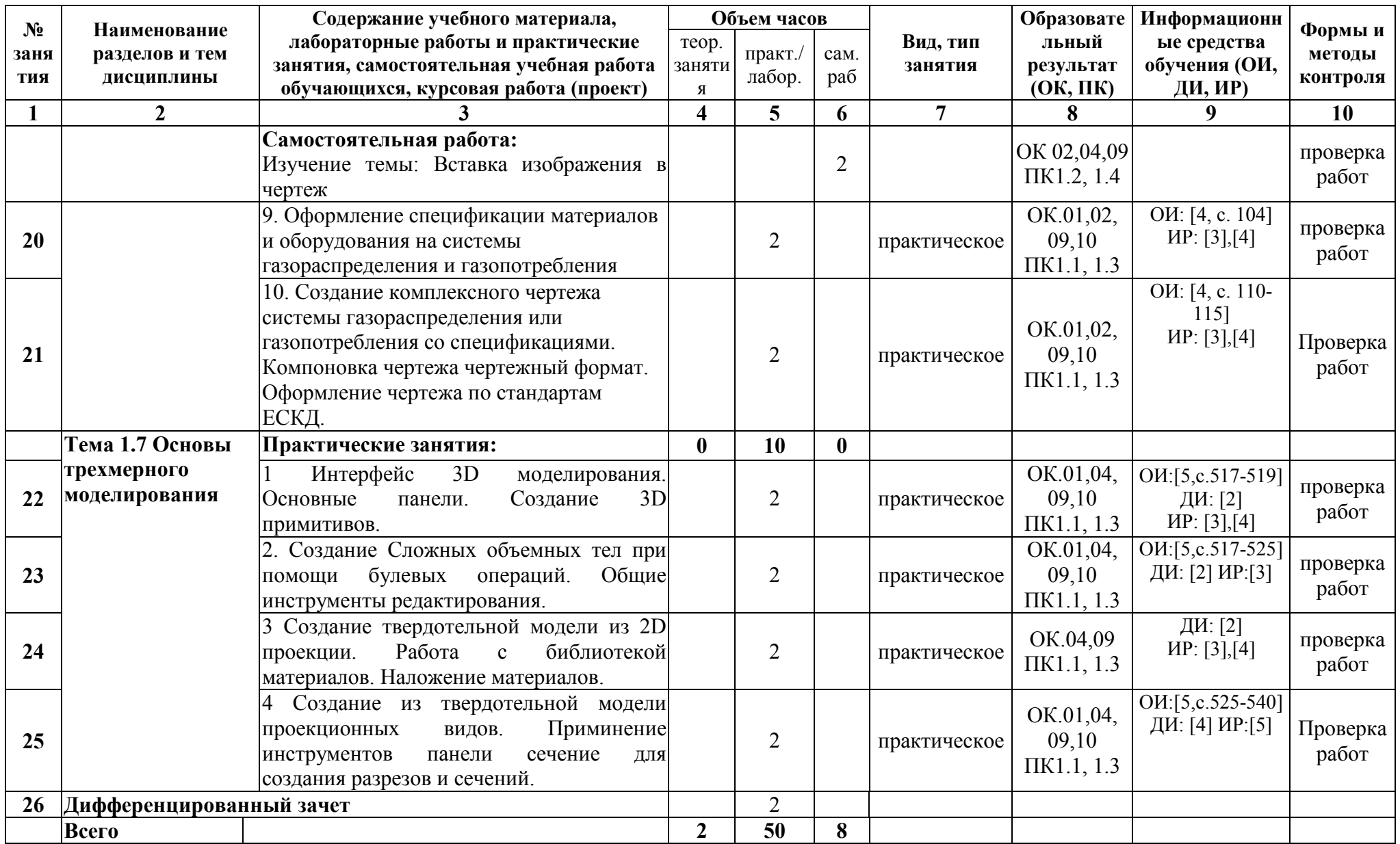

### **3. УСЛОВИЯ РЕАЛИЗАЦИИ ПРОГРАММЫ УЧЕБНОЙ ДИСЦИПЛИНЫ**

**3.1.** Для реализации программы учебной дисциплины должны быть предусмотрены следующие специальные помещения:

Лаборатория «Информационных технологий в профессиональной деятельности»

оснащенная оборудованием: экран (или умная доска); видеопроектор, центральный сервер Pentium 4 P, 12 компьютеров на базе процессоров IntellPentium 4 в локальной сети с выходом в Интернет.

Перечень программного обеспечения:

- пакет прикладных программ MicrosoftOffice 2010;

- система автоматизированного проектирования AutoCAD.

Библиотека, читальный зал с выходом в Интернет, оборудованный наглядными пособиями, литературой и справочной литературой.

#### **3.2. Информационное обеспечение реализации программы**

Для реализации программы библиотечный фонд образовательной организации должен иметь печатные и/или электронные образовательные и информационные ресурсы:

#### **3.2.1. Основные источники (ОИ)**

1. [Жарков Н. В.](https://www.labirint.ru/authors/103543/), [Финков М. В.](https://www.labirint.ru/authors/103544/) AutoCAD 2019. Полное руководство (+DVD виртуальный). - СПб.: [Наука и Техника,](https://www.labirint.ru/pubhouse/2062/) 2019 г. - 640с.: ил.

#### **3.2.2. Интернет ресурсы (ИР)**

1. Autodesk Поддержка и обучение

<http://www.autodesk.ru/adsk/servlet/index?siteID=871736&id=9298027>

2. База данных информационной системы «Единое окно доступа к образовательным ресурсам»<http://window.edu.ru/>

3. Федеральная государственная информационная система «Национальная электронная библиотека» http://нэб.рф/

4. Университетская информационная система «РОССИЯ» http://uisrussia.msu.ru/

# 4. Контроль и оценка результатов освоения учебной дисциплины

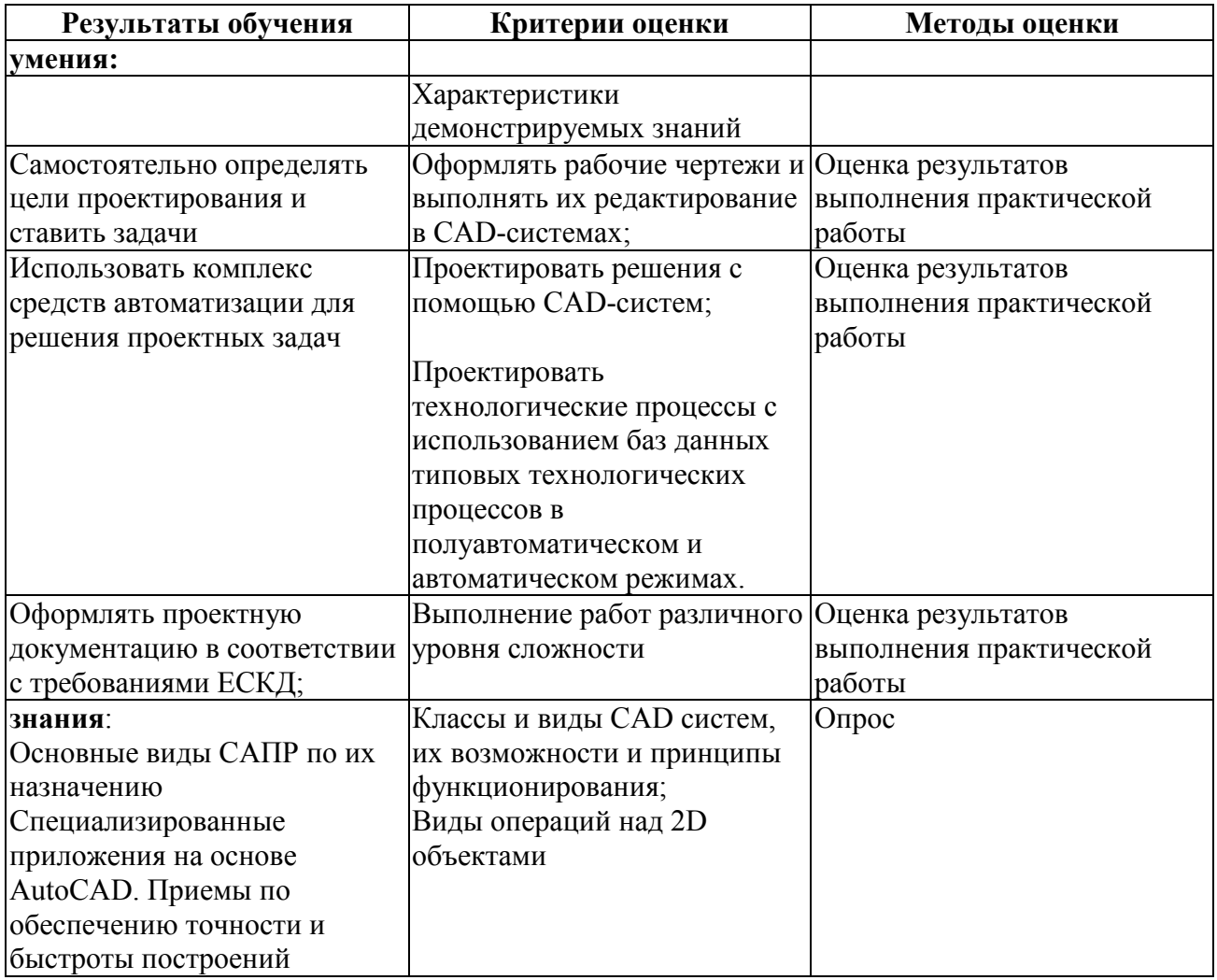